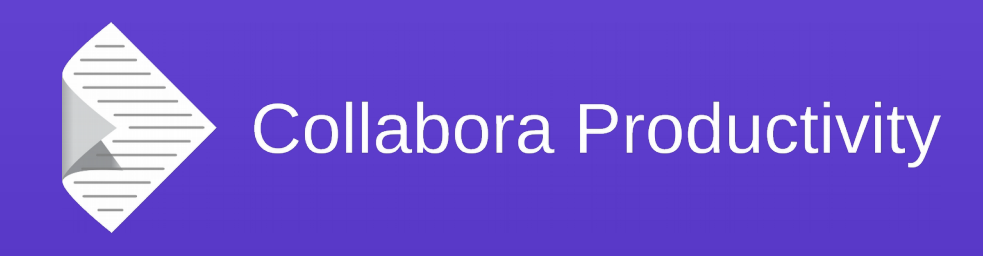

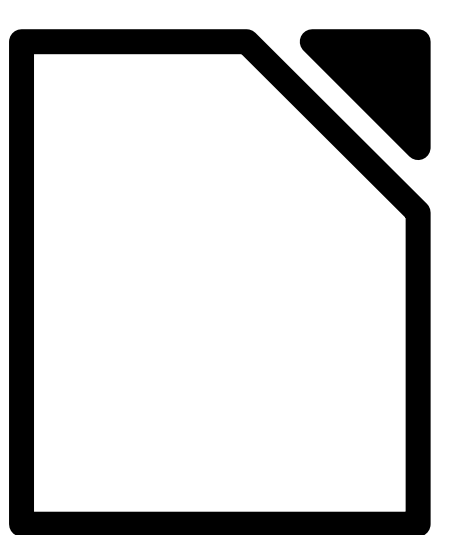

#### **LibreOffice: Code Structure**

#### By Miklos Vajna

**Senior Software Engineer at Collabora Productivity**

2017-10-11

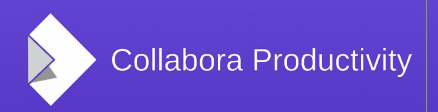

@CollaboraOffice www.CollaboraOffice.com

### About Miklos

- From Hungary
	- More blurb: <http://vmiklos.hu/>
- Google Summer of Code 2010/2011
	- Rewrite of the Writer RTF import/export
- Writer developer since 2012
- Contractor at Collabora since 2013

### **Thanks**

• This is an updated version of Michael Meeks' talk from last year

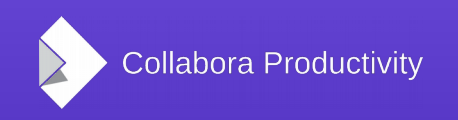

### **Overview**

- Code-base overview
	- Internal core modules, internal leaf
	- Ignoring externals
- Building / packaging: gnumake, scp2
- Code organisation, git bits
- Keep in mind: this is a 20 years old code-base
	- The quality is much better than you would expect after knowing its age
	- Things continue to improve over time

## Module overview lowest level

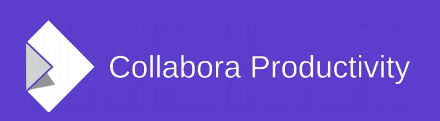

### Internal non-leaf modules: UNO modules

basegfx

- Module = toplevel dir
	- make dumps-deps-png
- Each module has a README
	- e.g. sal/README
- *sal*: at the bottom
	- The system abstraction layer
	- $\bullet$ *tools* is an obsolete internal (more or less) duplication of this
- salhelper: wrapper code around sal, also part of the URE

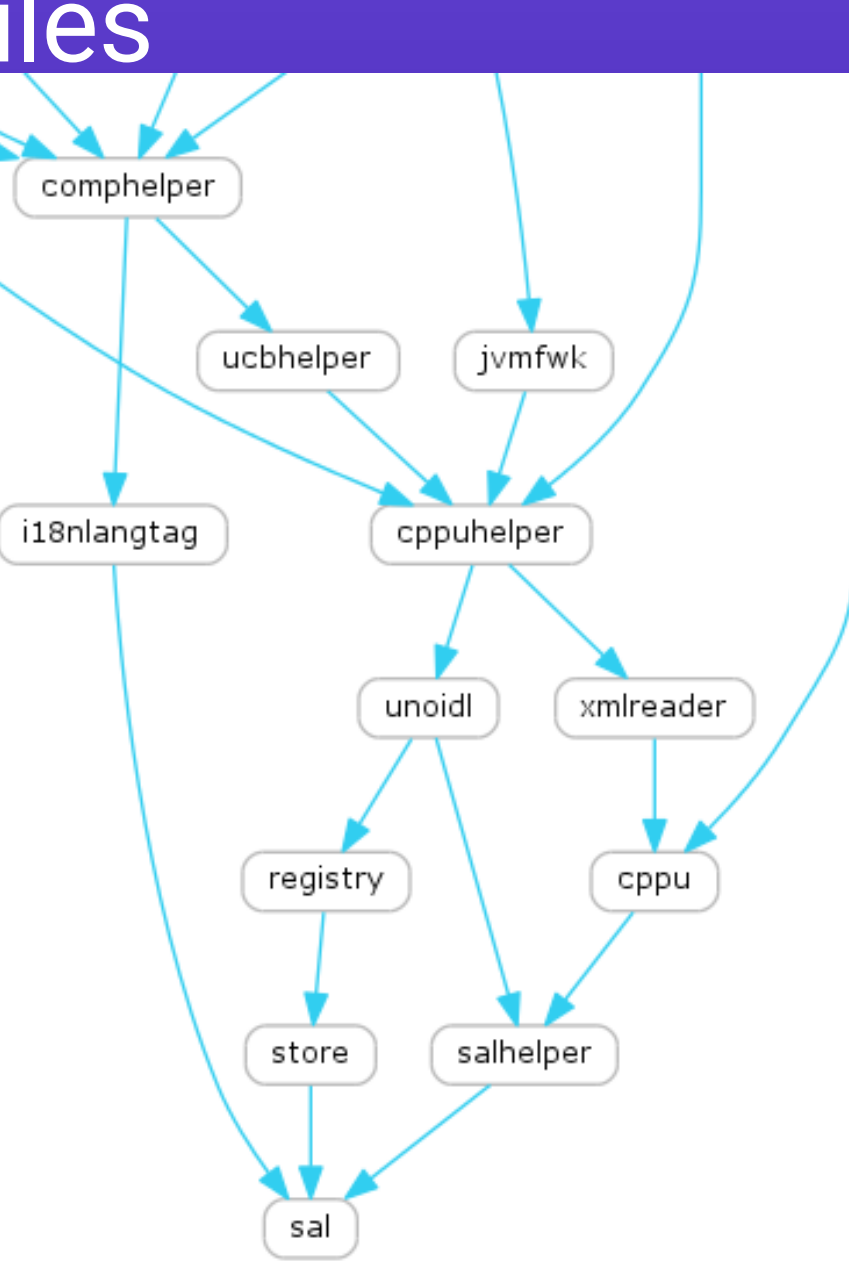

### What is the Uno Runtime Environment (URE)?

- basegfx • We'll come to UNO in detail a bit later, but for now:
	- **Uno Runtime Environment**
	- See also JRE, Java Runtime Env.
	- Belongs to the idea that UNO would be reused somewhere else
- Provides an API/ABI-stable abstraction layer for the suite
	- Allows writing C++ extensions
- Modify carefully:
	- Should not change the ABI
	- $\cdot$  ABI control via C .map files

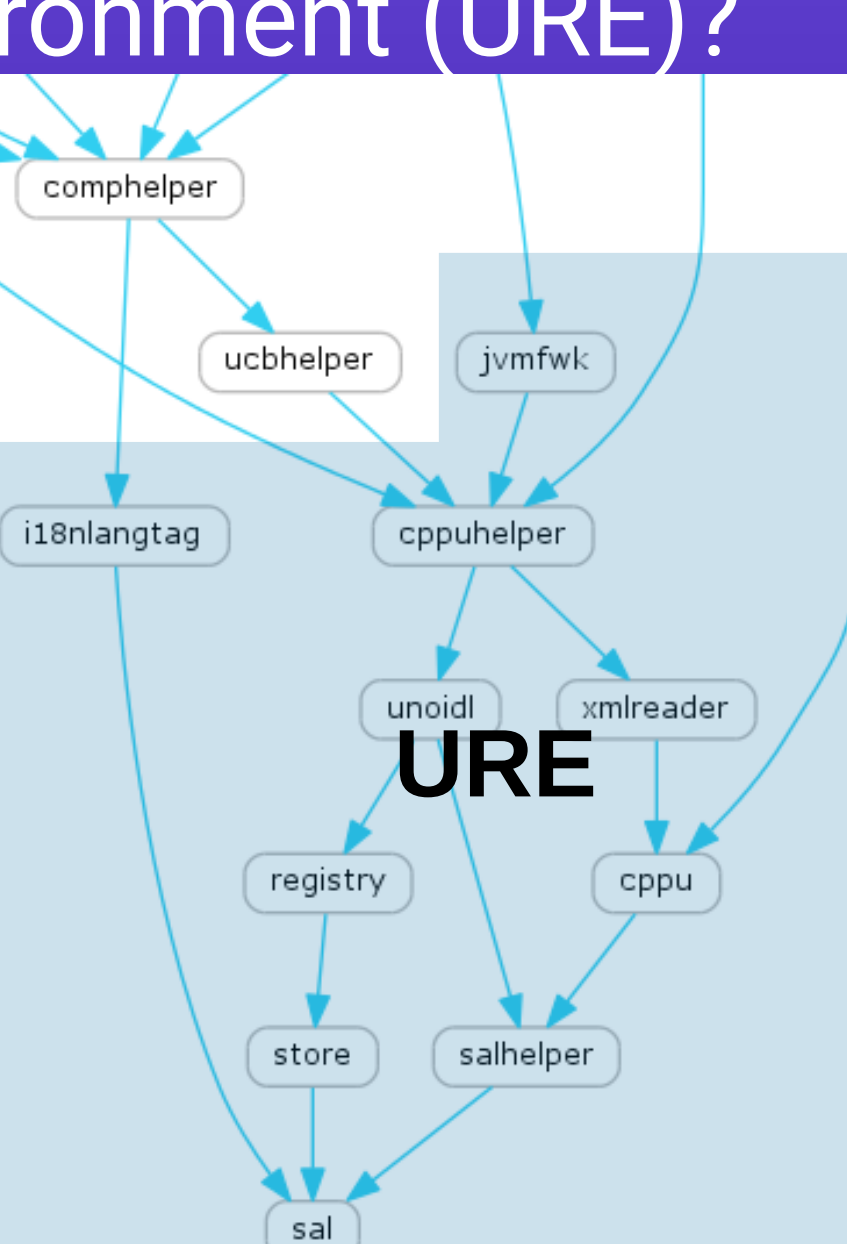

### UNO modules

- *store*: legacy .rdb format
- registry: UNO type regisistry
- *unoidl: a .idl file compiler*
- *cppu*: C++ UNO
	- Implements basic UNO types and infrastructure for C++, e.g. WeakImplHelper
- *xmlreader*: very simple XML pull parser
- *cppuhelper*: boostraps UNO, createInstance() implementation leaves here

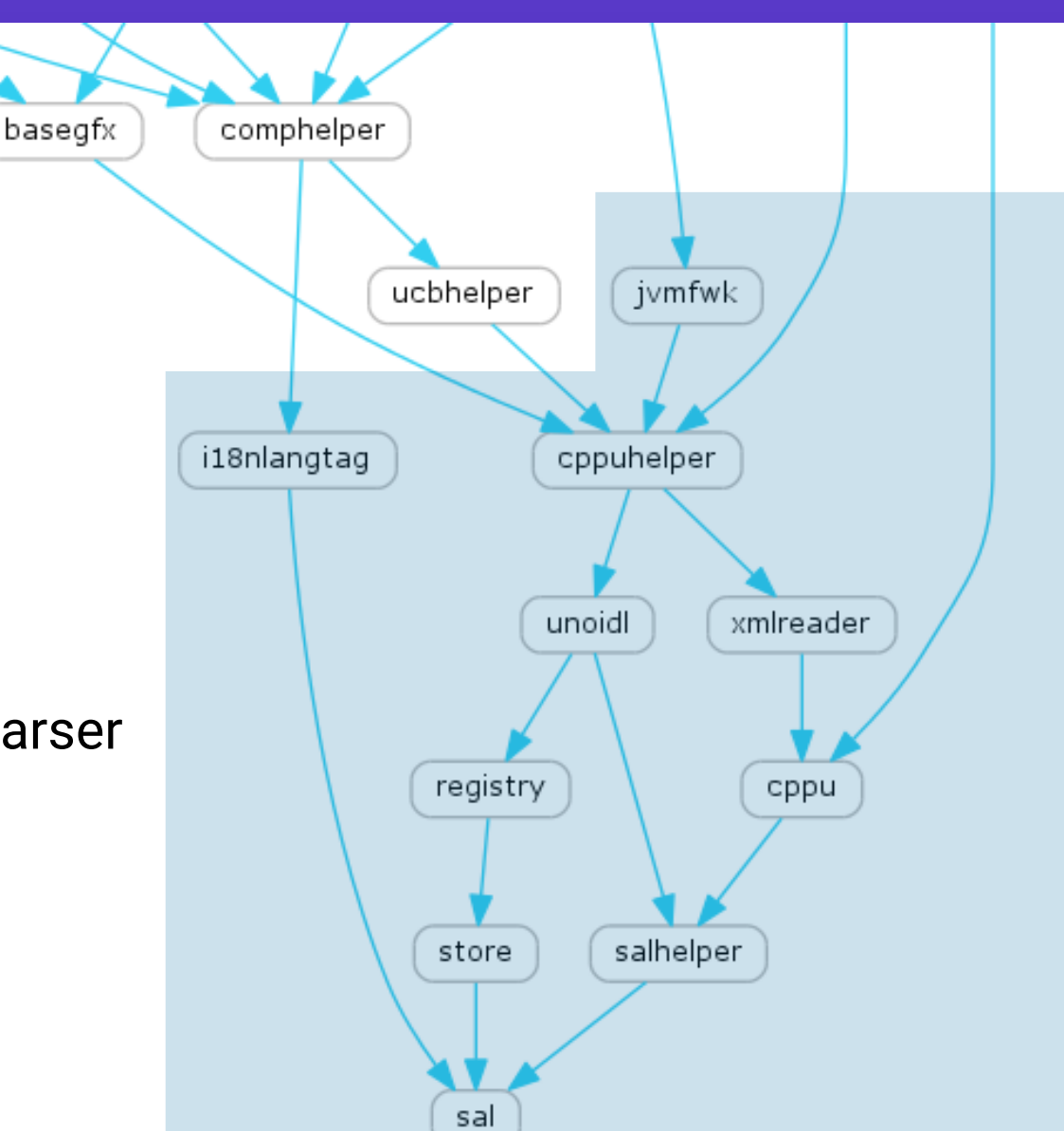

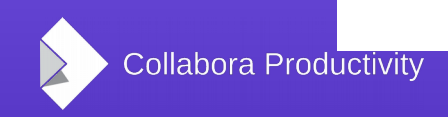

### More related modules

basegfx

- *ucbhelper*: Universal Content Broker, a Virtual File System abstraction
- *i18nlangtag*: handles BCP47, a powerful way to represent languages/locales
- *jvmfwk*: glue layer between Java and UNO
- *comphelper*: lots of good C++ stuff, intentionally not part of the URE

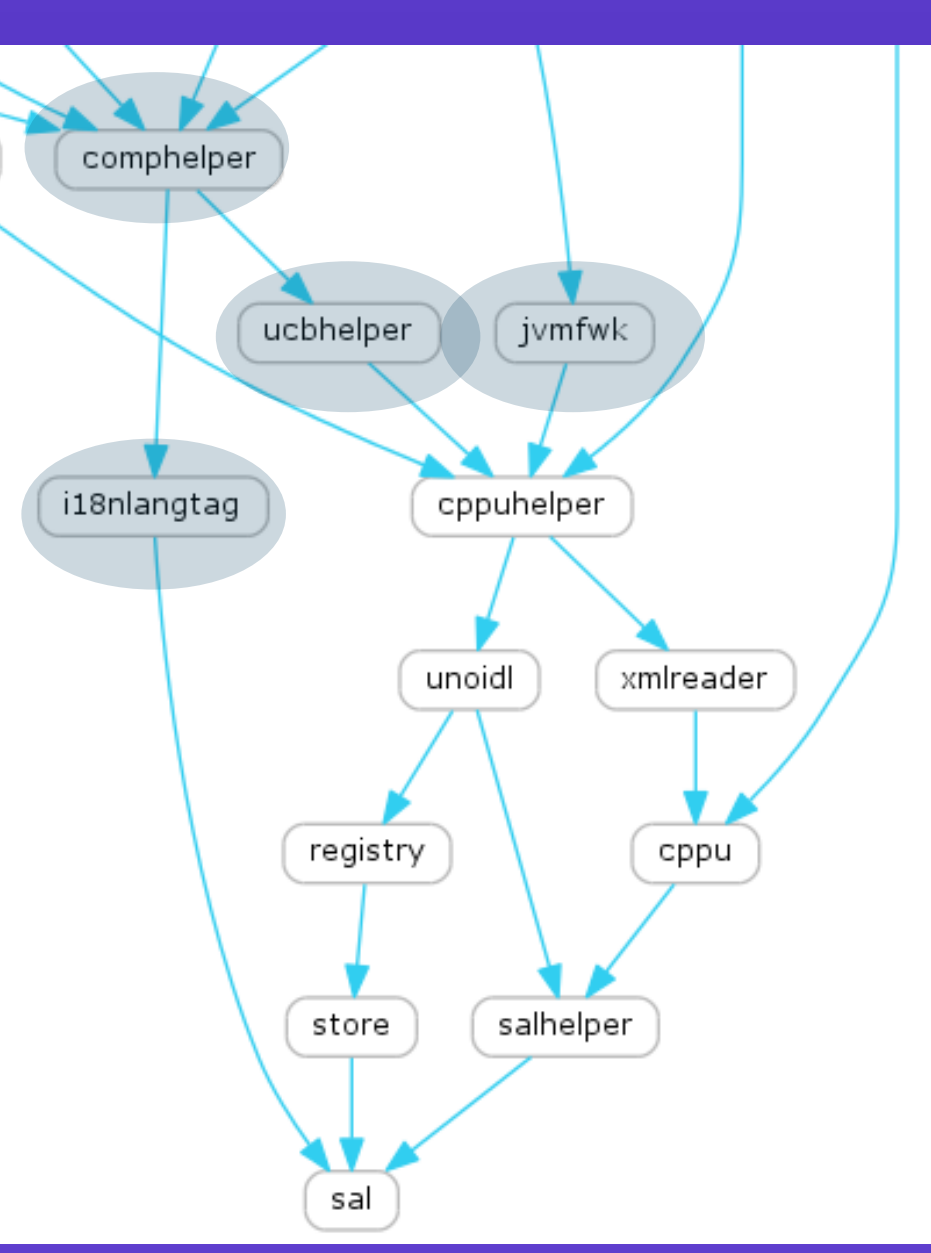

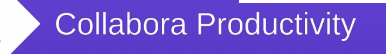

# Module overview middle level

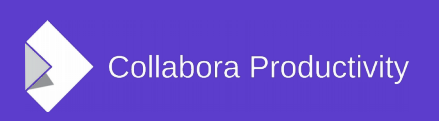

### Internal related modules

- basegfx: algorithms and graphic types for basic graphics
- tools: more basic types
	- **SvStream: internal stream type** 
		- Equivalent of UCB / *sal* file pieces
	- *Color*: e.g. COL\_RED
	- *INetURLObject*: URL handling
	- SolarMutex (the big LO lock)
	- Polygon / Polypolygon
	- Date / time classes

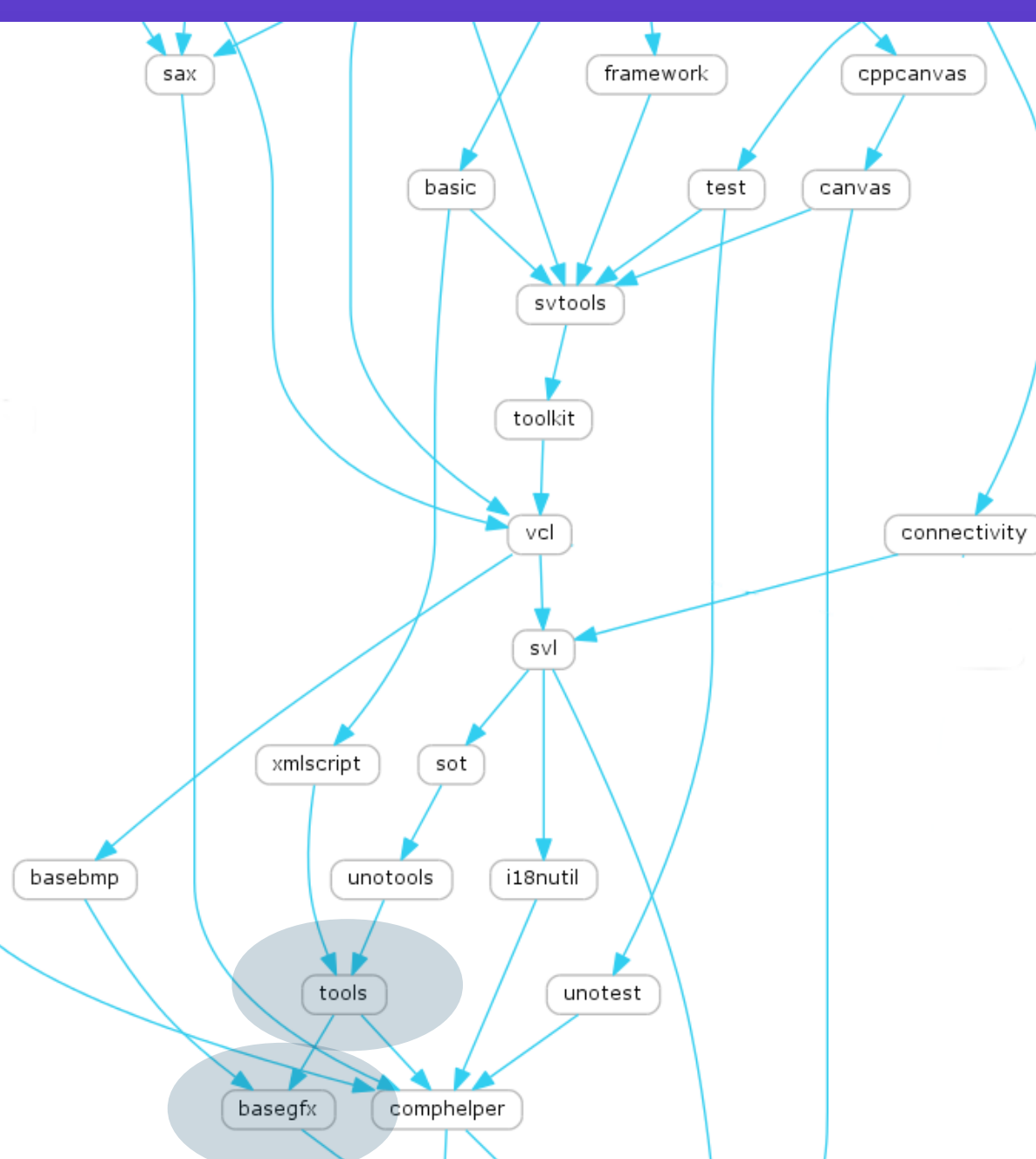

### Unit testing modules

- *cppunit*: all of our C++ tests are CppUnit tests (external module)
- *unotest*: bootstraps UNO, so components can be tested
	- types, services, configuration is available comphelper
- test: non-UNO part of test setup: VCL, UCB, etc.
- CppUnit\_\*.mk files in the modules

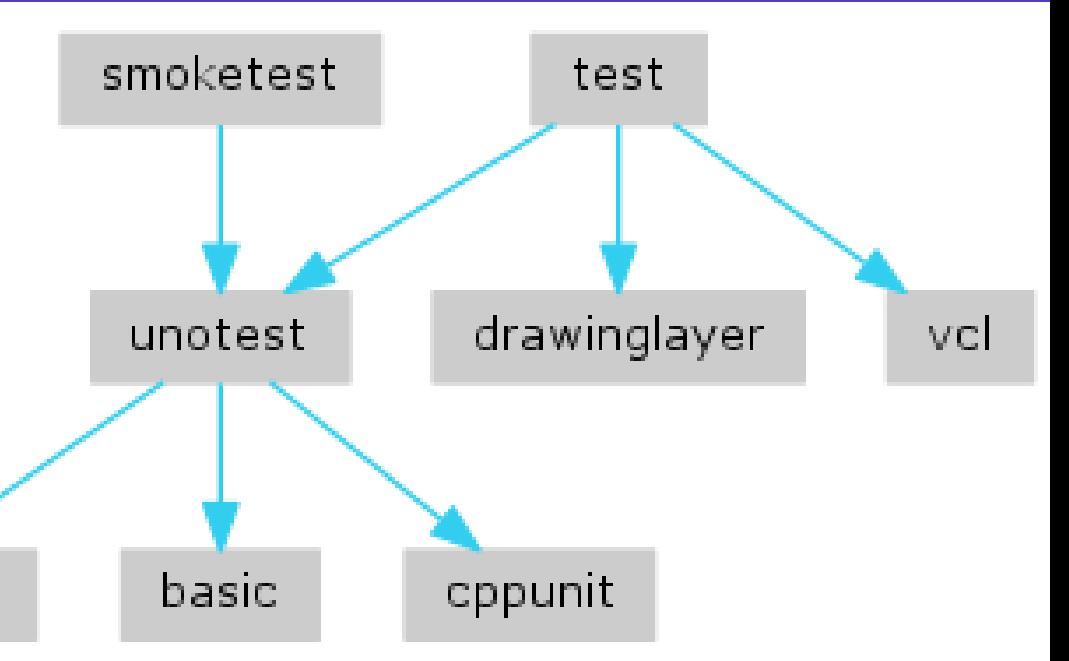

### Other non-graphical modules

- *i18nutil:* C++ wrapper around low-level UNO interfaces
- *unotools*:
	- XStream  $\leftrightarrow$  SvStream conversion
	- boost:: gettext wrapper
- *sot*: OLE2 binary storage implementation
- *svl*: non-graphical parts, which were in svx/sfx2 earlier
	- *SfxItemSet*: an id-any map
	- undo/redo
	- crypto pieces

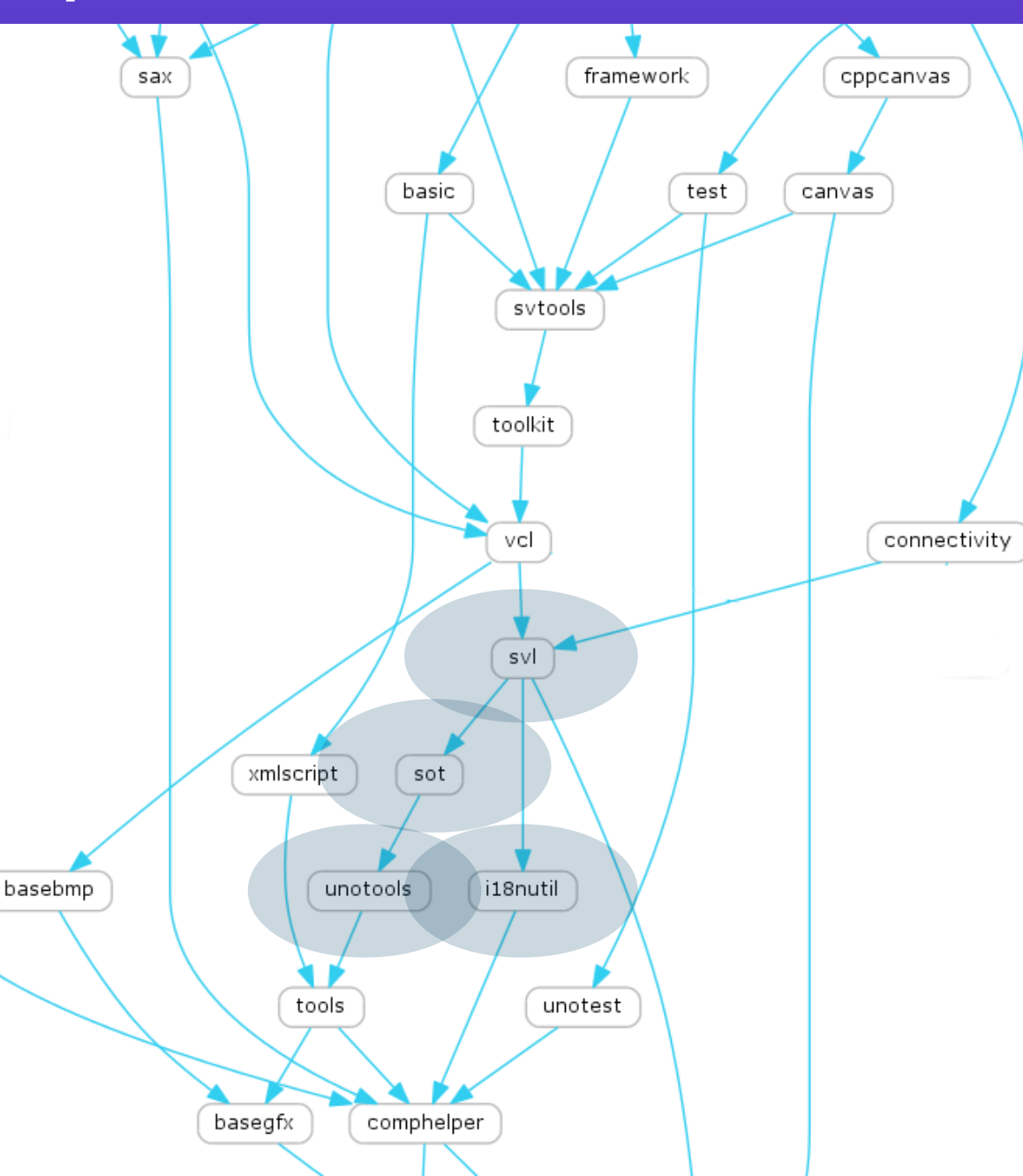

### Graphical / toolkit modules

- *vcl*: Visual Class Libraries, the LibreOffice graphical toolkit
- toolkit: UNO API wrapper around vcl
- *canvas*: rendering UNO API that supports alpha and anti-aliasing, used by *slideshow*
	- DirectX, Cairo and VCL backends
- cppcanvas: wrapper around the UNO API
- emfio, svgio: drawinglayer-based EMF/SVG import

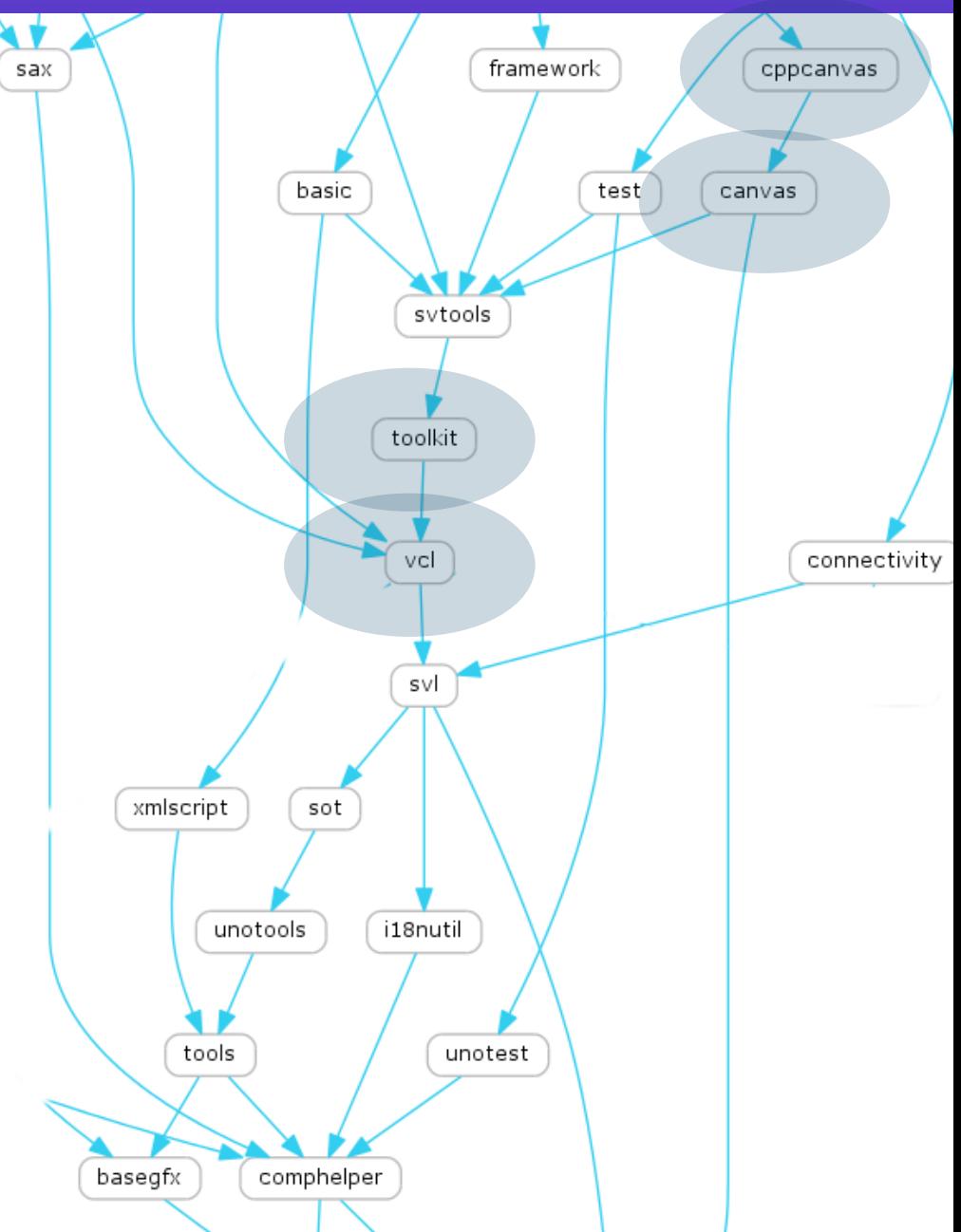

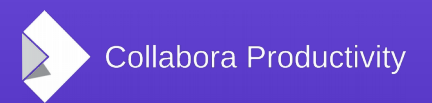

**LibreOffice Conference 2017, Rome | Miklos Vajna** 14 / 30

### Non-graphical modules

- basic: StarBasic interpreter
- *xmlscript*: Basic dialog loader/serializer
- connectvity: database drivers
	- pgsql, mysql, address books, jdbc, odbc, Calc/Writer
- sax: libxml2 wrapper, provides the fast parser (a SAX API)

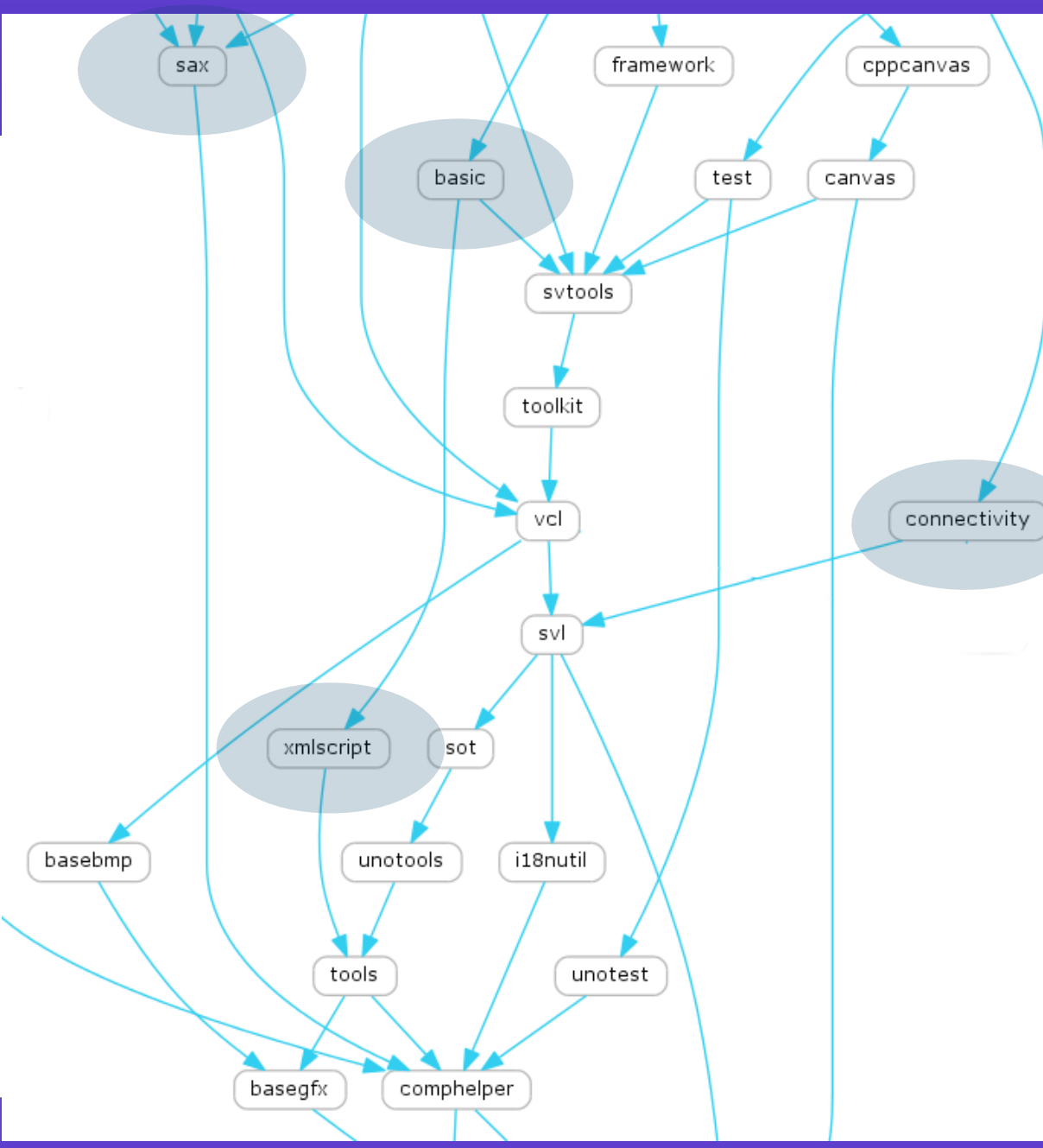

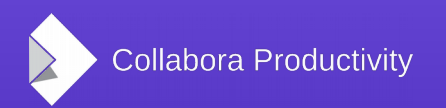

**LibreOffice Conference 2017, Rome | Miklos Vajna** 15 / 15 / 30

### Graphical modules

- *svtools*:
	- Tree / list VCL widgets
	- Table widget
	- Dialog helpers (e.g. closing listener)
	- Accessibility helpers (e.g. accessible ruler)
	- *configmgr* wrappers
	- Printing options
	- Image map handling
	- Wizard framework

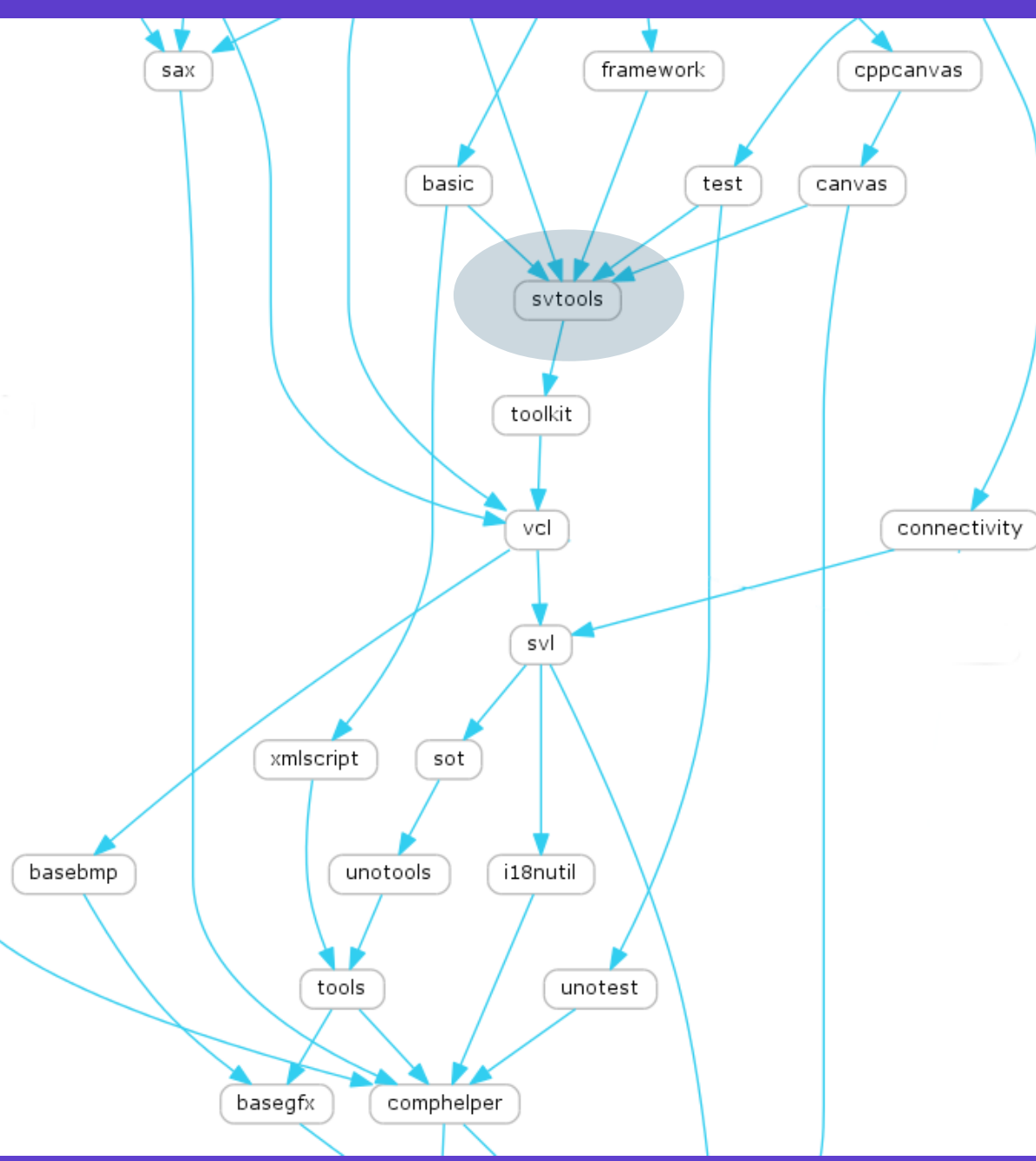

**LibreOffice Conference 2017, Rome | Miklos Vajna** 16 1 16 1 16 1 16 1 30

# Module overview Upper level

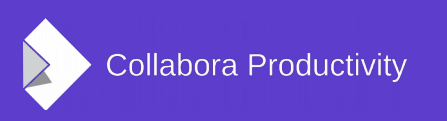

### Document / frame modules

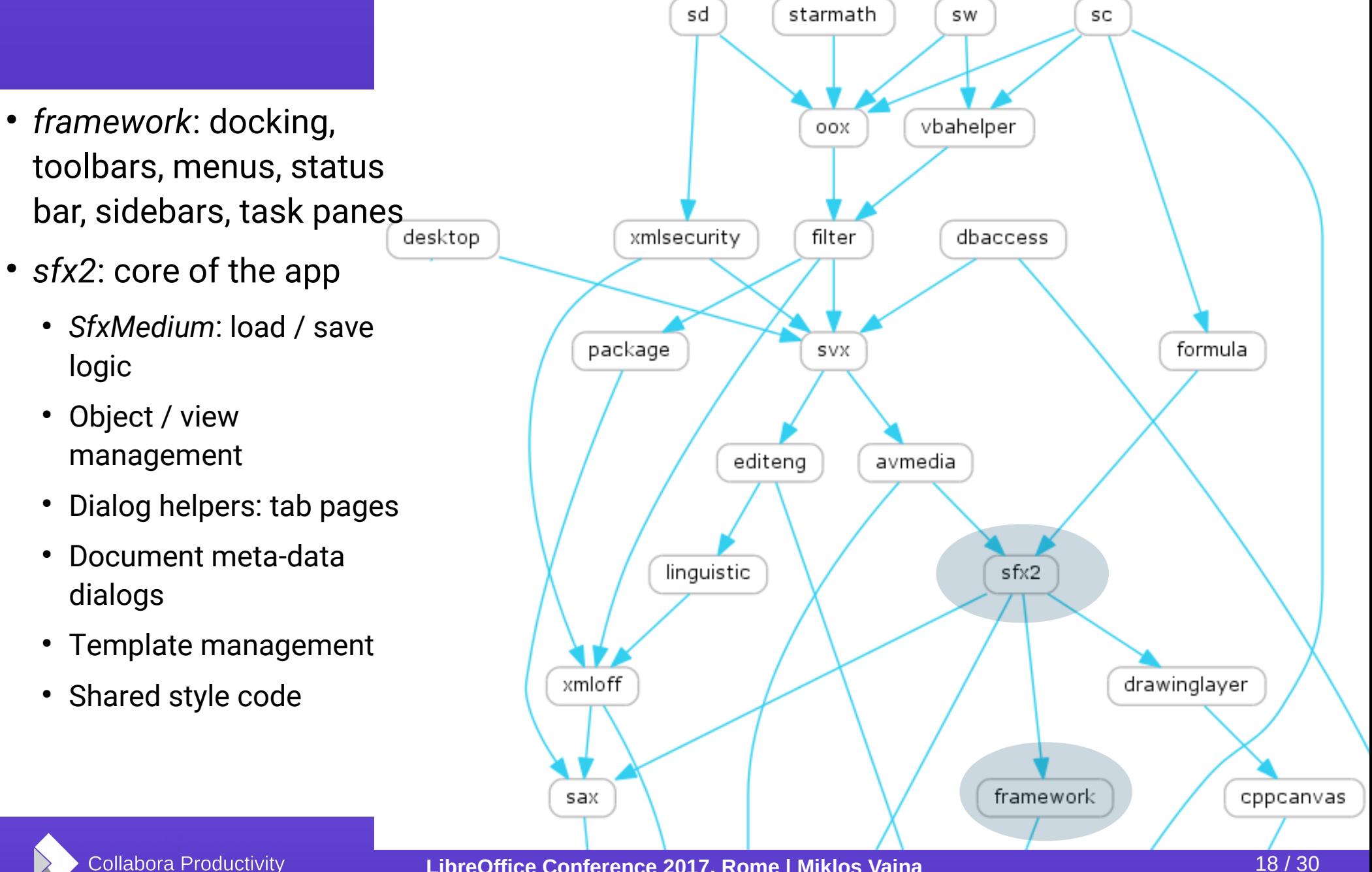

### Other document modules

starmath sd sw SC • formula: shared code vbahelper oox between sc and reportdesign xmlsecurity filter dbaccess desktop • *avmedia*: video playing formula package SVX ● *linguistic*: spellchecker, hyphenating editena avmedia ● *xmlsecurity*: ODF/OOXML/PDF signing linguistic sfx2 ● *vbahelper*: code on top of xmloff drawinglayer *basic* for MSO VBA interopframework cpp sax

**LibreOffice Conference 2017, Rome | Miklos Vajna** 19 1 19 1 19 1 19 1 30

### Load / save (filter) logic

- *package*: ZIP file handling
- *xmloff*: shared ODF filter code
- *filter*: filter configuration
	- Also: flat ODF, shared binary MSO support, etc.
- *oox*: shared OOXML support:
	- VML, drawingML

Collabora Productivity

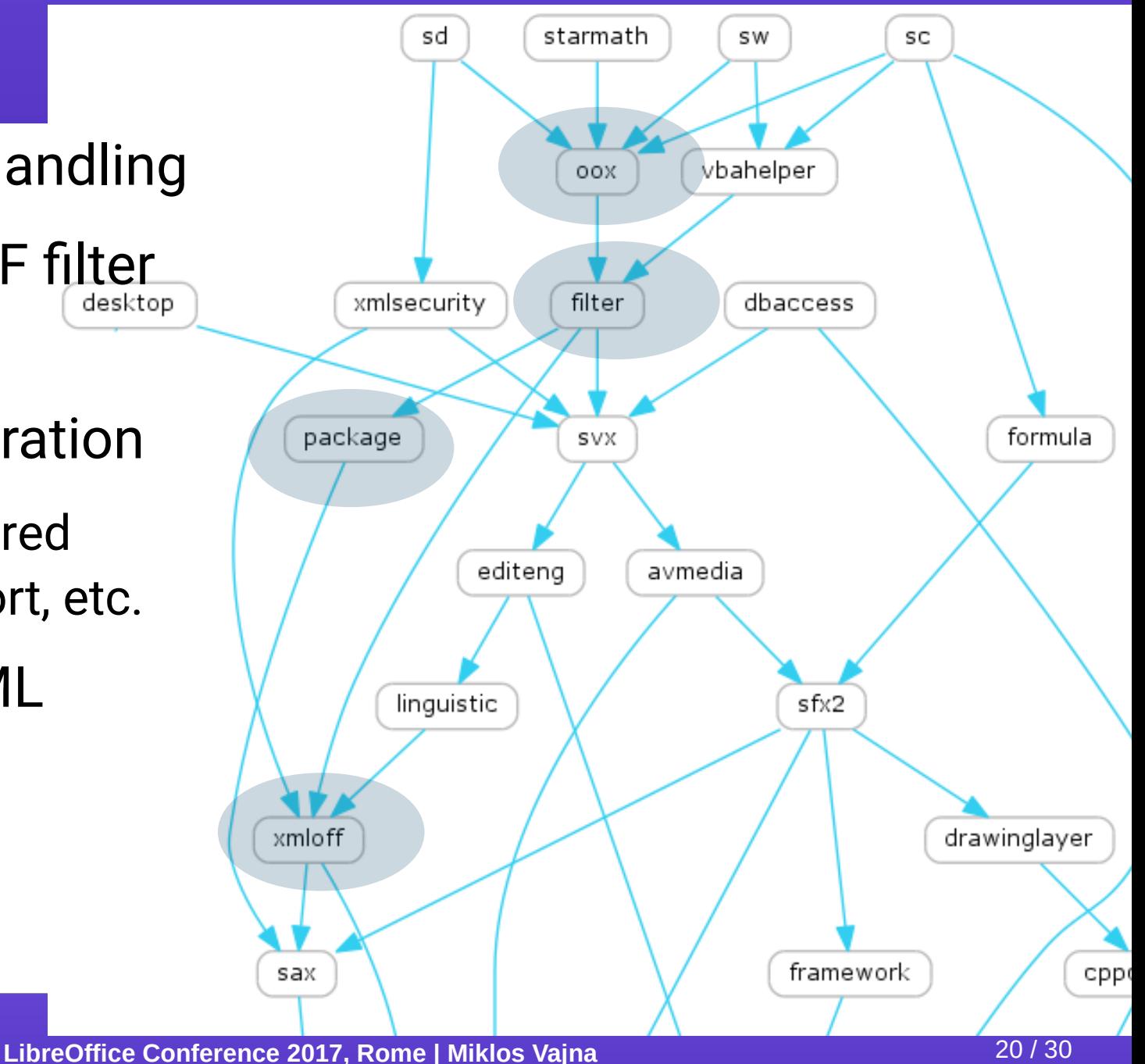

### Applications

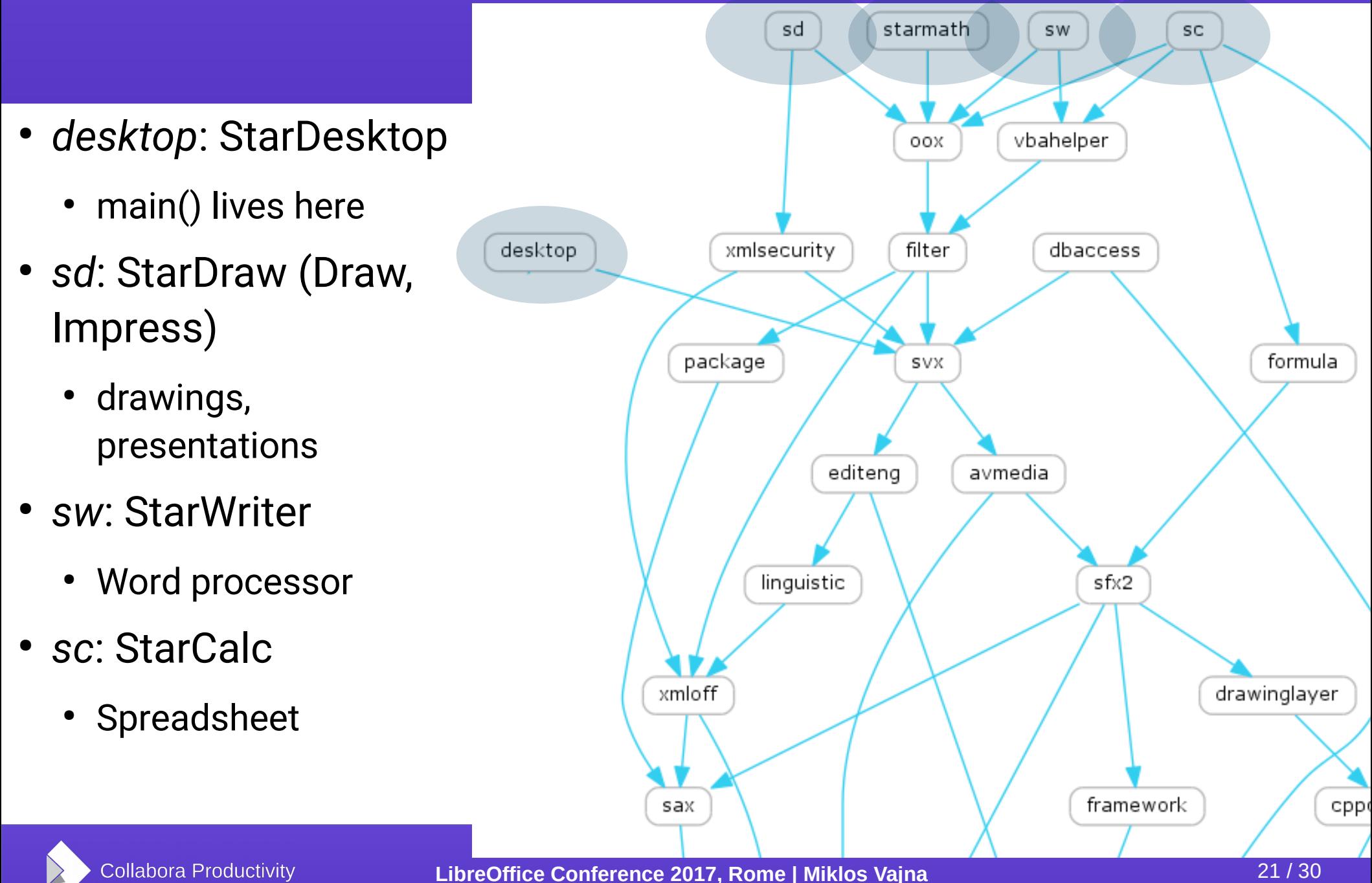

### This is a simplified picture

- These all were non-leaf nodes
- This is a linking dependency graph
	- UNO is a great dependency breaking tool
- Modules still missed:
	- *cui*: Common User Interface, common dialogs
	- *chart2*: charting support
	- *slideshow*: the piece that renders your Impress slideshow
	- *solenv*: build infrastructure

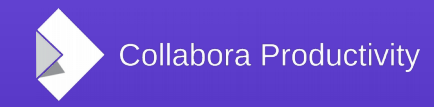

# Building, packaging

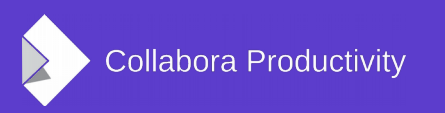

### Build: configure and compile

- autoconf / configure pretty standard
- autogen.sh  $-$  a wrapper around autotools
	- Builds & runs the configure script
	- Keep your parameters in *autogen.input*
	- Builds:
		- config\_host.mk from config\_host.mk.in, contains all the environment variables
		- *config\_host/\*.h*, C++ headers

### Android and Online build

- Android
	- Inside *core.git*, configure with --*withdistro=LibreOfficeAndroid*
	- See *android/README*
	- Resulting *.apk* file under *android/*.
- Online
	- Uses autotools, in separate *online.git*
	- Link to *core.git*: *--with-lo-path*

### Build: gnumake

- Gnumake is used in creative ways
	- Code is in *solenv/gbuild/*
	- Each module has its own Makefile
		- You can build each independently after a full build
		- All rules are built by \$(call Function,…) magic, we don't use any of the build-in rules
		- If something is compiled, we have an explicit rule for it somewhere, you can find it
- Following the rules is expensive due to nonnamed function parameters (*\$(1)*, *\$(7)*)

### Build: output

- We build an installation set in *instdir/*
	- *instdir/program*
	- Contains something you can run in-place
	- *make && instdir/program/soffice* it works
- *workdir/*
	- Object files, build intermediates here
	- Generated headers
	- Unpacked external source code
- So *make clean* can just remove instdir/workdir

### Build-related modules

- Postprocess
	- Packimages
		- Using solenv/bin/pack\_images.py build icon theme .zip and sort it by access pattern
	- CustomTarget\_registry.mk
		- Builds configuration files from officecfg/.
	- Rdb\_services.mk
		- Builds services.rdb file .component files
- Officecfg/
	- Home of all defaults / office configuration / settings

### Internal module organization

- *include/*
	- All global includes live in *include/<module>/*
- e.g. *sfx2/inc/* these are includes local to a module
	- *sfx2/source/* source code for the module
	- uiconfig/ UI descriptions (dialogs, toolbars, menus)
	- sdi/ descriptions of slots / actions (UNO commands)
	- $\cdot$  qa/ unit tests, test file data, etc.
- Lots of things moved over time:
	- git log -u --follow is your friend

#### Summary

- This was very high-level
	- Intentionally, so you can get the big picture
	- Hopefully still useful
- We have a lot of modules
	- You can safely not know about the majority of them.
- Slides: <https://vmiklos.hu/odp>

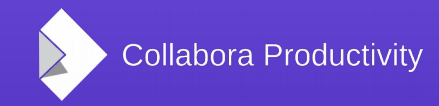